# What makes Python Awesome ?

by Raymond Hettinger @raymondh

#### whoami

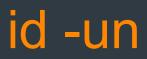

#### Python Core Developer

- Builtins: set(), frozenset(), sorted(), reversed(), enumerate(), any(), all() and the python3 version of zip()
- Standard library: collections, itertools, Iru\_cache
- Language features: key-functions, and generator expressions
- Optimizations: peephole optimizer, length-hint, fast sum, etc.

**Python Instructor** 

> Adconion, Cisco, HP, EBay, Paypal, ...

Python evangelist and former PSF Board Member

#### **Context for Success**

- License
- Commercial Distros: ActiveState/Enthought
- Zen
- Community
- Repository of Modules (PyPi)
- Killer Apps (Zope, Django, Pandas, Etc)
- Win32
- Books

#### High level qualities of Python

- Ease of Learning
- Rapid Development Cycle
- Economy of Expression
- Readability and Beauty
- One way to do it
- Interactive Prompt
- Batteries Included
- Protocols -- wsgi, dbapi, ...

#### A bit of awesomeness in five minutes

# Search directory tree for all duplicate files
import os, hashlib, pprint

hashmap = {} # content signature -> list of filenames

```
for path, dirs, files in os.walk( ):
    for filename in files:
        fullname = os.path.join(path, filename)
        with open(fullname) as f:
            d = f.read()
        h = hashlib.md5(d).hexdigest()
        filelist = hashmap.setdefault(h, [])
        filelist.append(fullname)
```

pprint.pprint(hashmap)

## Why is Python awesome?

Surely, something makes it great?

Aren't all scripting languages the same?

Are there any unique features?

What will propel Python into future?

What will other langauges copy from us?

#### Winning Language Feature: Indentation

This is how we write our pseudo code

It contributes to Python's clean, uncluttered appearance

It was an audacious move

One of the secrets to debugging C is to run it through a beautifier so the indentation will reflect the actual logic, instead of the programmers intended logic

With Python, the indentation is executable so the visual appearance and actual execution always match.

#### Indentation: Why you need it

for (i=0 ; i<10 ; i++);
 printf("Good morning\n");</pre>

if (x < y)
 if (pred(x))
 printf("One");
else if (x == y)
 printf("Two")
else
 \_\_\_\_\_printf("Three");</pre>

#### Winning Language Feature: Iterator Protocol

- High level glue that holds the language together
- Iterables: strings, lists, sets, dicts, collections, files, open urls, csv readers, itertools, etc
- Things that consume iterators: for-loops, min, max, sorted, sum, set, list, tuple, dict, itertools
- Can be chained together like Unix pipes and filters

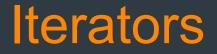

sorted(set('abracadabra'))

sorted(set(open(filename)))

cat filename | sort | uniq

SELECT SUM(shares\*price) FROM port;

#### Winning Language Feature: List Comprehensions

- Arguably, one of the most loved language features
- Very popular addition to Python
- Derived from notation used in mathematics
- Clean and beautiful
- Much more flexible and expressive than map, filter, and reduce

#### List Comprehensions

#### 

#### sum([x\*\*3 for x in range(10000)])

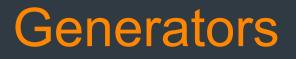

Easiest way to write an Iterator

Simple syntax, only adds the YIELD keyword

Remembers state between invocations: the stack including open loops and trystatements; the execution pointer; and local variables

#### **Generator Example**

def pager(lines, pagelen=60):
 for lineno, line in enumerate(lines):
 yield line
 if lineno % pagelen == 0:
 yield FORMFEED

Winning Language Features: Genexps, Set comps, and Dict comps

> Logical extension of list comprehensions and generators to unify the language

#### **Genexps Setcomps and Dictcomps**

sum(x\*\*3 for x in xrange(10000))

{filename: os.path.getsize(filename)
 for filename in os.listdir('\_')}

#### Generators that accept inputs

- Generators support send(), throw(), and close()
- Unique to Python
- Makes it possible to implement Twisted's inline deferreds

#### Two-way generator example

```
@inline_deferred
def session(request, cleared=False):
    while not cleared:
        cleared = yield authenticate(request.user)
        db_result = yield database_query(request.query)
        html = yield format_data(db_result)
        yield post_result(html)
        return end session()
```

# Winning Language Feature: Decorators

- Expressive
- Easy on the eyes
- Works for functions, methods, and classes
- Adds powerful layer of composable tools

#### Complete web service using Itty

from itty import get, post, run\_itty
import os, subprocess

```
@get('/env/(iPsneme>\wt)')
def lookup_environ_variable(request, name):
    return os.environ[name]
```

@get('/freespace')
def compute\_free\_disk\_space(request):
 return subprocess.check output('df')

```
@post('/restart')
def test_post(request):
    os.system('restart')
```

```
run_itty()
```

#### Winning Language Feature: With-statement

- Clean, elegant resource management: threads, locks, etc.
- More importantly, it is a tool for factoring code
- Factors-out common setup and teardown code
- Few languages currently have a counterpart to the with-statement

#### Context mangers are easy to use

with locking: access resource()

with ignore(OSError):
 os.remove(somefile)

with localcontext(Context(prec=50)):
 print Decimal(355) / Decimal(113)

Winning Language Feature: Abstract Base Classes

Uniform definition of what it means to be a sequence, mapping, etc

Ability to override isinstance() and issubclass()

> The new duck-typing, "if it says it's a duck ..."

Mix-in capability

#### Abstract Base Class: Mix-in

class ListBasedSet(collections.Set):

def \_\_init\_\_ (self, iterable):
 self.elements = lst = []
 for value in iterable:
 if value not in lst:
 lst.append(value)

def \_\_iter\_\_(self):
 return iter(self.elements)

def \_\_contains\_\_(self, value):
 return value in self.element

def \_\_len\_\_(self):
 return len(self.elements)

#### Winning Language Features: Summary

- Indentation
- Iterator Protocol
- Generators
- List comps, set comps, dict comps, and genexps
- Two-way generators
- Decorators
- With-statement
- Abstract Base Classes

#### One more thing ...

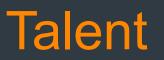

Established superstars:

- Guido, Uncle Timmy, Barry, Effbot, Nick, Ka-Ping, Glyph
- Frank Wierzbicki, Armin Rigo, Maciej Fijalkowski, Armin Ronacher, Alex Martelli, Wes McKinney and Jacob Kaplan-Moss
- http://hg.python.org/committers.txt

#### Young rising superstars:

- Benjamin Peterson
- Jessica McKellar
- Alex Gaynor

### Anything Else?

#### Is that all that makes Python awesome?

#### Time for your thoughts and questions